<u>AI & Machine Learning Products</u> (https://cloud.google.com/products/machine-learning/) <u>Cloud Speech-to-Text</u> (https://cloud.google.com/speech-to-text/) <u>Documentation</u> (https://cloud.google.com/speech-to-text/docs/) <u>Guides</u>

## Enabling word-level confidence

## Beta

This feature is in a pre-release state and might change or have limited support. For more information, see the <u>product launch stages</u> (https://cloud.google.com/products/#product-launch-stages).

You can specify that Speech-to-Text indicate a value of accuracy, or <u>confidence level</u> (https://cloud.google.com/speech-to-text/docs/basics#confidence-values), for individual words in a transcription.

## Word-level confidence

When the Speech-to-Text transcribes an audio clip, it also measures the degree of accuracy for the response. The response sent from Cloud Speech-to-Text states the confidence level for the entire transcription request as a number between 0.0 and 1.0. The following code sample shows an example of the confidence level value returned by Cloud Speech-to-Text.

In addition to the confidence level of the entire transcription, Cloud Speech-to-Text can also provide the confidence level of individual words within the transcription. The response then includes <u>WordInfo</u>

(https://cloud.google.com/speech-to-text/docs/reference/rest/v1p1beta1/speech/recognize#WordInfo) details in the transcription, indicating the confidence level for individual words as shown in the following example.

```
{
  "results": [
    {
      "alternatives": [
        {
           "transcript": "how old is the Brooklyn Bridge",
          "confidence": 0.98360395,
           "words": [
             {
               "startTime": "0s",
               "endTime": "0.300s",
               "word": "how",
               "confidence": SOME NUMBER
             },
             . . .
          1
        }
      1
    }
  1
}
```

## Enabling word-level confidence in a request

The following code snippet demonstrates how to enable word-level confidence in a transcription request to Speech-to-Text.

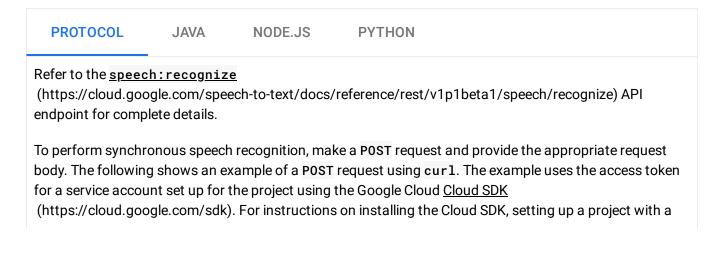

service account, and obtaining an access token, see the <u>quickstart</u> (https://cloud.google.com/speech-to-text/docs/quickstart-protocol).

The following example show how to send a POST request using cur1, where the body of the request enables word-level confidence.

```
∘● |∏
curl -s -H "Content-Type: application/json" \
    -H "Authorization: Bearer $(gcloud auth application-default print-access-token)
    https://speech.googleapis.com/v1p1beta1/speech:recognize \
    --data '{
    "config": {
        "encoding":"FLAC",
        "sampleRateHertz": 16000,
        "languageCode": "en-US",
        "enableWordTimeOffsets": true.
        "enableWordConfidence": true
    },
    "audio": {
        "uri":"gs://cloud-samples-tests/speech/brooklyn.flac"
    }
}' > word-level-confidence.txt
```

If the request is successful, the server returns a 200 OK HTTP status code and the response in JSON format, saved to a file named word-level-confidence.txt.

```
{
  "results": [
    {
      "alternatives": [
        {
          "transcript": "how old is the Brooklyn Bridge",
          "confidence": 0.98360395,
          "words": [
            {
               "startTime": "0s",
              "endTime": "0.300s",
              "word": "how",
              "confidence": 0.98762906
            },
            {
              "startTime": "0.300s",
              "endTime": "0.600s",
              "word": "old",
              "confidence": 0.96929157
            },
            {
```

```
"startTime": "0.600s",
               "endTime": "0.800s",
               "word": "is",
               "confidence": 0.98271006
            },
             {
               "startTime": "0.800s",
               "endTime": "0.900s",
               "word": "the",
               "confidence": 0.98271006
            },
             {
               "startTime": "0.900s",
               "endTime": "1.100s",
               "word": "Brooklyn",
               "confidence": 0.98762906
            },
             {
               "startTime": "1.100s",
               "endTime": "1.500s",
               "word": "Bridge",
               "confidence": 0.98762906
            }
          ]
        }
      1,
      "languageCode": "en-us"
    }
  ]
}
```

Except as otherwise noted, the content of this page is licensed under the <u>Creative Commons Attribution 4.0 License</u> (https://creativecommons.org/licenses/by/4.0/), and code samples are licensed under the <u>Apache 2.0 License</u> (https://www.apache.org/licenses/LICENSE-2.0). For details, see our <u>Site Policies</u> (https://developers.google.com/terms/site-policies). Java is a registered trademark of Oracle and/or its affiliates.

Last updated January 21, 2020.